# Relations SQL ORM

Where "\overline" is the "Chris likes it better than" operator

# Or, Relations are better than SQL and SQL is better than ORMs

# Relations

#### What's a relation?

- A set of <u>tuples</u> & a <u>heading</u>
- A <u>tuple</u> is a set of attribute-values
- A heading is the attributes and their associated types

#### Supplies

| :SID | :PID | :QTY |
|------|------|------|
| S1   | P1   | 300  |
| S1   | P2   | 200  |
| S1   | P3   | 400  |
| S1   | P4   | 200  |
| S1   | P5   | 100  |
| S1   | P6   | 100  |
| S2   | P1   | 300  |
| S2   | P2   | 400  |
| S3   | P2   | 200  |
| S4   | P2   | 200  |
| S4   | P4   | 300  |
| S4   | P5   | 400  |

#### Suppliers

| :SID | :NAME | :STATUS | :CITY  |
|------|-------|---------|--------|
| S1   | Smith | 20      | London |
| S2   | Jones | 10      | Paris  |
| S3   | Blake | 30      | Paris  |
| S4   | Clark | 20      | London |
| S5   | Adams | 30      | Athens |

| Parts  |  |
|--------|--|
| i dito |  |

| :PID | :NAME | :COLOR | :WEIGH I | :CITY  |
|------|-------|--------|----------|--------|
| P1   | Nut   | Red    | 12.0     | London |
| P2   | Bolt  | Green  | 17.0     | Paris  |
| P3   | Screw | Blue   | 17.0     | Oslo   |
| P4   | Screw | Red    | 14.0     | London |
| P5   | Cam   | Blue   | 12.0     | Paris  |
| P6   | Cog   | Red    | 19.0     | London |

#### Sets!

- No ordering
- Unique zero-element set (empty set or "Ø")
- Super- and sub- sets are also sets
- Attn. math nerds: union and intersection commute, associate, and distribute. Union and intersection are also idempotent: (A ∪ A = A and A ∩ A = A)

# Relational algebra

- Operators that, with relations are <u>closed</u>
  - Set operators: (union, difference, intersection)
  - Projection (π) choose a set of attributes
  - Selection (σ) also "restriction" choose a set of tuples where some condition holds
  - Rename (ρ) choose an attribute and rename it
    - important for joining

# Joining

- Combine two relations on common attributes
  - (In SQL as "natural join" ⋈)
- Other joins are common, too. θ-join is a join with a condition
  - (e.g. "foo JOIN bar ON foo.id = bar.foo\_id")

#### Relations are closed

- "Get suppliers who supply at least one red part"
- matching(suppliers, matching(supplies, restrict(parts, color: 'Red')))
- The output of <u>restrict</u> and <u>matching</u> is the another relation that can be used with subsequent relational operators

# Confusing? SQL: way worse

```
SELECT "t1". "sid" AS "sid",
       "t1"."name" AS "name",
       "t1"."status" AS "status",
       "t1"."city" AS "city"
FROM "suppliers" AS "t1"
WHERE ("t1"."sid" IN
  (SELECT "t2"."sid" AS "sid"
   FROM "supplies" AS "t2"
   WHERE ("t2"."pid" IN
     (SELECT "t3"."pid" AS "pid"
      FROM "parts" AS "t3"
      WHERE ("t3"."color" = 'Red'))))
```

# Other relational algebra examples

- "Which suppliers supply no parts?"
- not\_matching(suppliers, supplies)

SQL

### SQL tables aren't sets

- They're a bag, duplicates allowed
- Attributes are ordered
- NULL\*
  - I can't emphasize enough how lousy NULL is. In any context!
  - "I call it my billion-dollar mistake" Tony Hoare

# **Anatomy of SELECT**

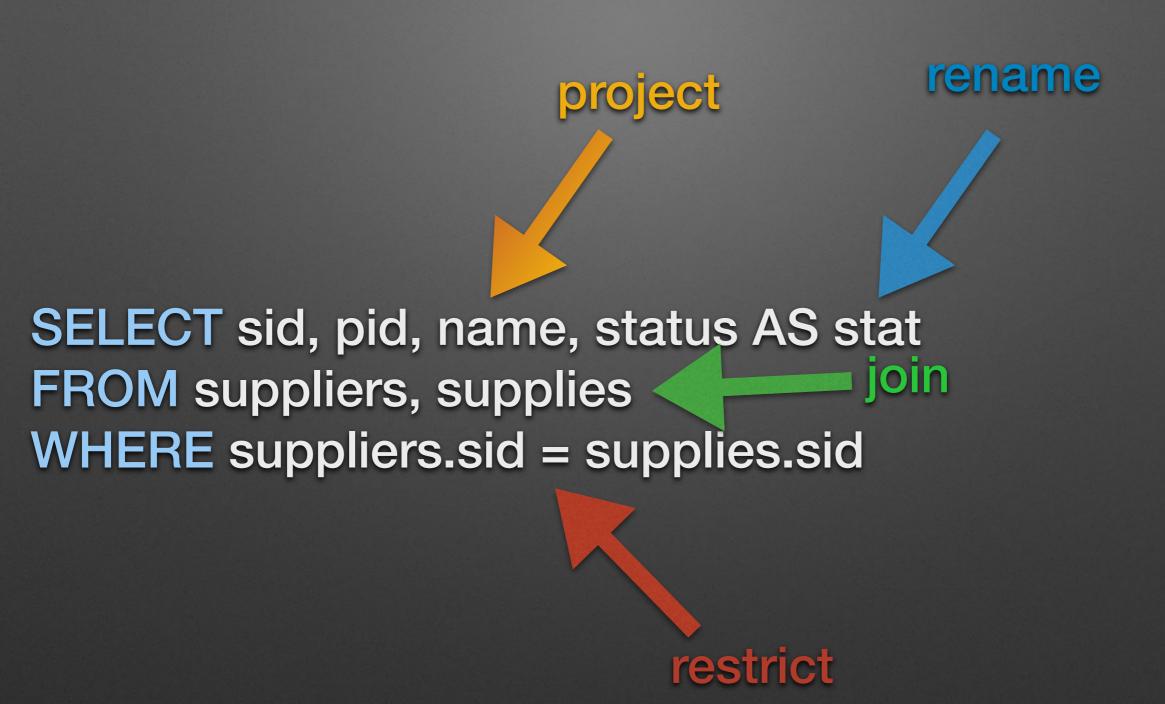

#### SELECT

- Not orthogonal!
  - SELECT has too many concerns!
- Not composable!
  - Stuff gets syntactically tacked on all over the place
- Basically:

```
def do_everything(attr1, ..., attr99)
# 800 lines of "ಠ_ಠ"
end
```

# So...SQL

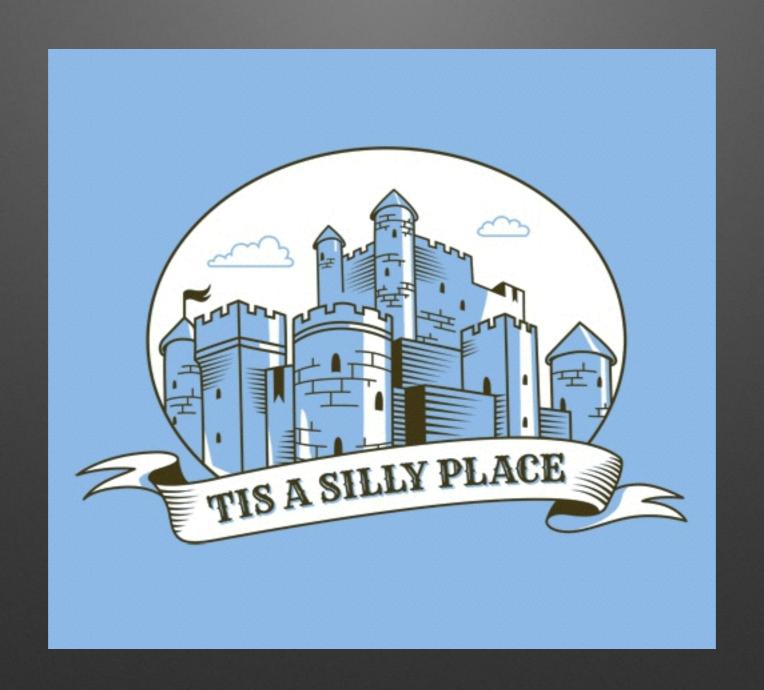

# ORMs

#### What are the data?

- E.g. A blog application
  - Entities: Post, Comment, User
  - Users write Posts and Comments
  - Posts have Comments

# Expression

- Post: for each do:
  - display Post
  - display Comments
  - link to User appropriately

### Questions

- Is a Post or a User or a Comment really the entity we seek to describe?
- Isn't a blog:
  - a series of posts?
  - a list of Comments?
  - a group of Users?

# Data → Relationships

- "All the Posts in the last year"
- "All the Posts by Chris"
- Data are interesting in their relationship to other data

# Summary

- I <u>really</u> like relational theory
- SQL diverges from relational theory in many critical ways but can be used mostly relationally
- The ORM approach does not seem to even address many of these issues

## In Ruby...

- Alf is an implementation of a relational EDSL that compiles to SQL (it's a Relational-Relational Mapper)
- gem install alf
- http://www.try-alf.org

#### More info?

Introduces FRP 
 Functional
 Relational
 Programming (aka
 "the other FRP")

#### Out of the Tar Pit

Ben Moseley ben@moseley.name

Peter Marks public@indigomail.net

February 6, 2006

#### Abstract

Complexity is the single major difficulty in the successful development of large-scale software systems. Following Brooks we distinguish accidental from essential difficulty, but disagree with his premise that most complexity remaining in contemporary systems is essential. We identify common causes of complexity and discuss general approaches which can be taken to eliminate them where they are accidental in nature. To make things more concrete we then give an outline for a potential complexity-minimizing approach based on functional programming and Codd's relational model of data.

### More info?

- Basically anything by C.J.
   Date
- This is a good intro to SQL and the relational algebra

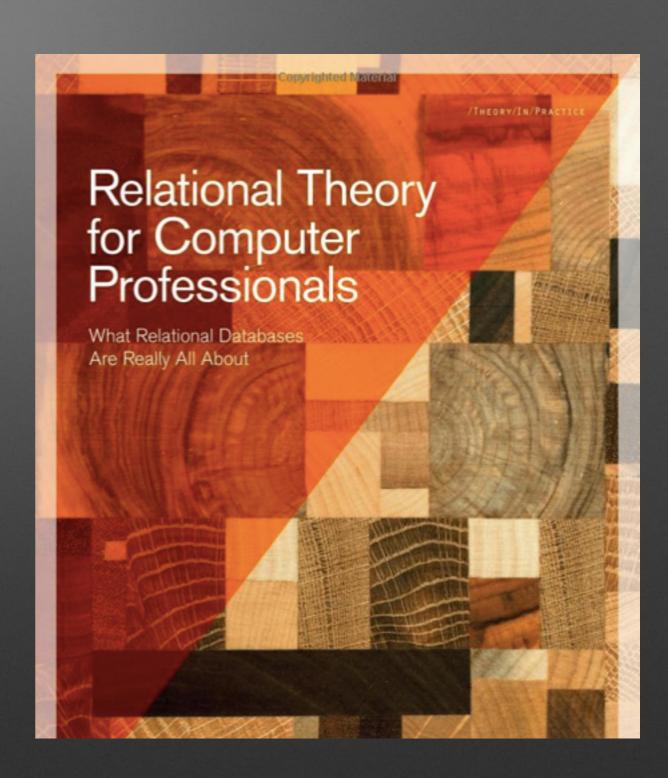

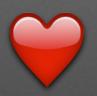